## **FICHE PRATIQUE : LOI BINOMIALE, MENU PROBABILITES**

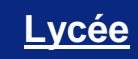

# Probabilités # Loi binomiale

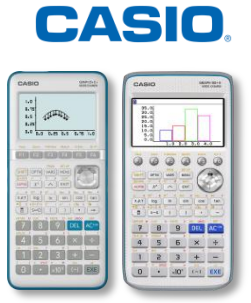

## **Menu Probabilités**

Dans nos exemples nous utiliserons la loi binomiale  $B(10; 0,2)$ : on répète 10 fois la même épreuve avec probabilité de succès

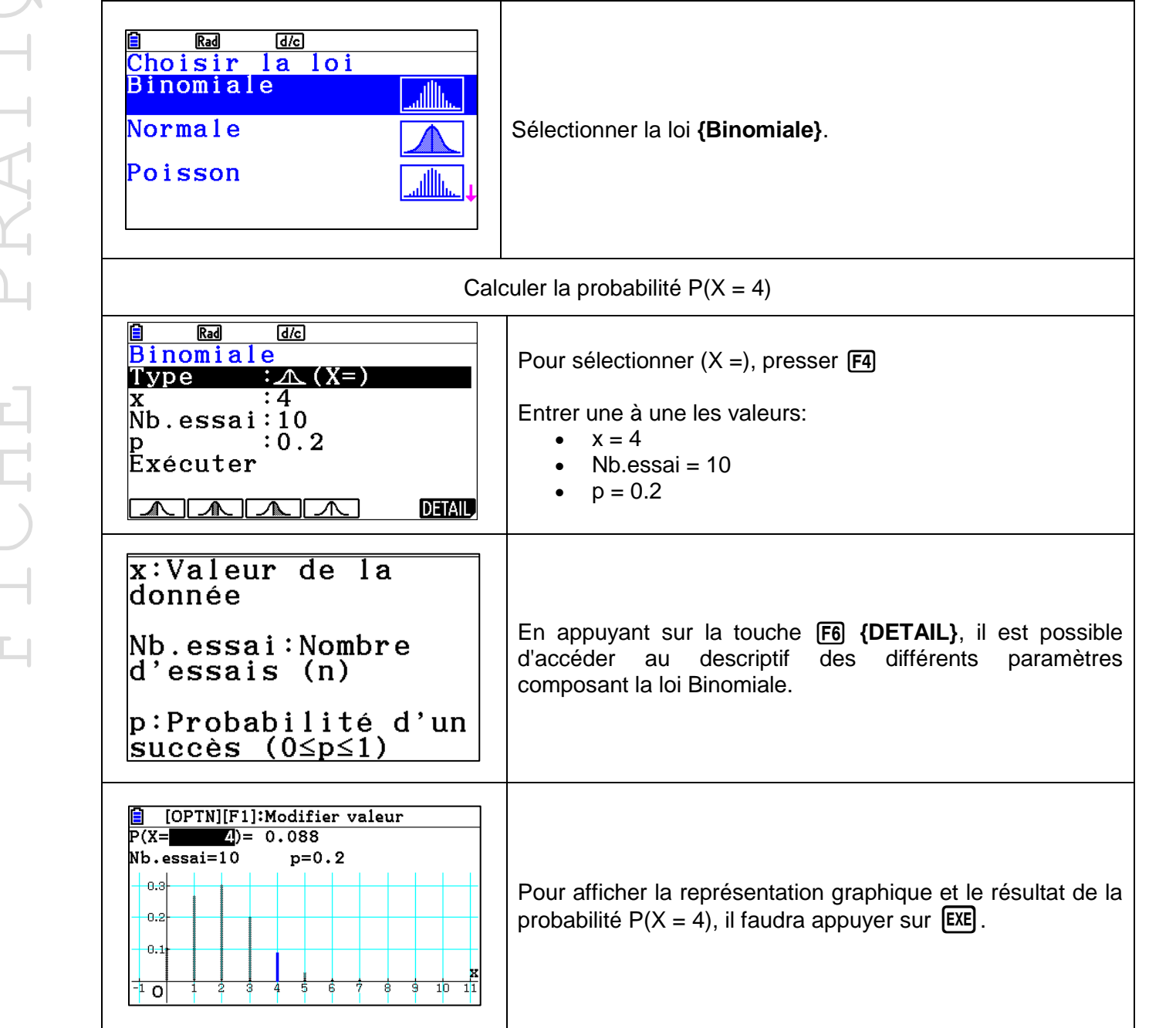

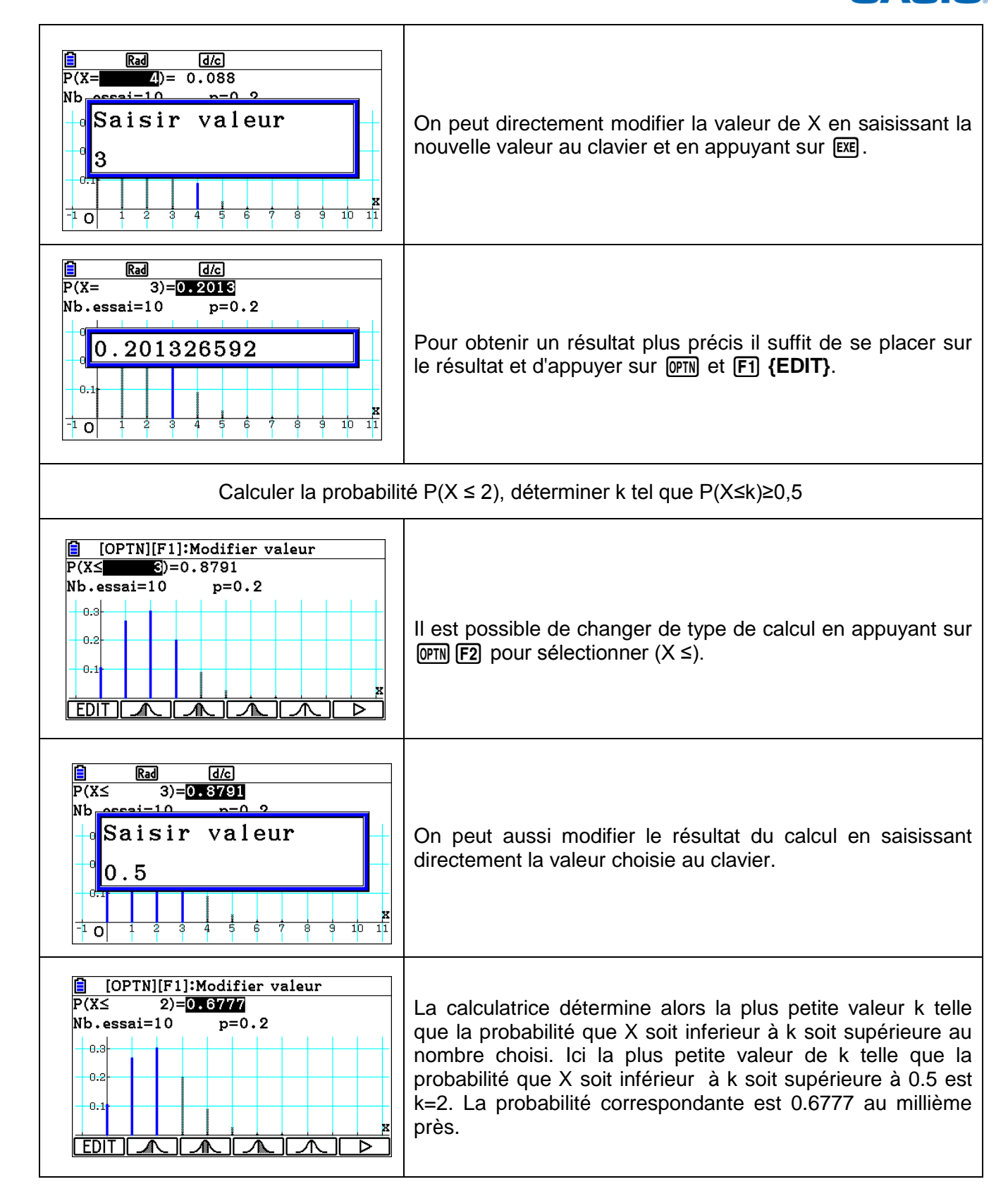

Retrouvez toutes nos ressources pédagogiques sur [www.casio-education.fr](https://www.casio-education.fr/ressources/)

CASIO